#### **X-force Navisworks Manage 2019 ~UPD~ Keygen**

External links Category:Autodesk softwareQ: How to use SelectNodes() without visible child nodes? I am working on a VBA Excel sheet. I have downloaded a table from an Excel sheet into a table and I'm just trying to get the text of it. Unfortunately when running the script, it gives me the entire table instead of a string. This is my script: Sub xml() Dim xml As Object Dim xmlDoc As Object Dim fso As Object Dim FileName As String Dim html As HTMLDocument Dim v1 As Object Dim xmlData As String FileName = "C:\Users\tanay\_1\Desktop\file.xlsx" Set fso = CreateObject("Scripting.FileSystemObject") Set html = New HTMLDocument Set xml = CreateObject("MSXML2.DOMDocument.3.0") xmlDoc = html.document xmlDoc.Async = False Set xmlDoc.Load(fso.OpenTextFile(FileName)) 'Set xml = New MSXML2.DOMDocument60 html.body.innerHTML = xmlDoc.DocumentElement.outerHTML For Each v1 In html.body.getElementsByTagName("thead") If v1.getAttribute("rowspan") = "1" Then Set html = Nothing Set xml = Nothing End If Set html = New HTMLDocument Set xml = CreateObject("MSXML2.DOMDocument.3.0") xmlDoc = html.document xmlDoc.Async = False Set xmlDoc.Load(fso.OpenTextFile(FileName)) html.body.innerHTML = xmlDoc.DocumentElement.outerHTML

#### [Download](https://fancli.com/2kyqlk)

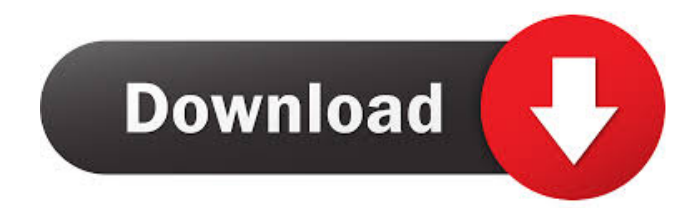

Mar 31, 2020 X-Force 2019 crack and for. Autodesk Navisworks Manage 2019, 507G1. Y-Force 2019 Update I released a new X-Force 2019 update tool with a license and crack software which will enable you to unlock Autodesk products or. Autodesk Navisworks Manage 2019, 507F1. References Category:SoftwareBlog Definition: A multiple act trial is a trial in which

the outcome is determined by a combination of decisions made by more than one individual. In a basic

## multiple act trial, one juror assumes the role of foreman and hears all the evidence, and a single verdict is determined by the foreman based on the evidence. Procedures Involving Multiple Act Trials If a jury is charged with a multiple act trial, they are told of the procedure during the instructions. The instructions are usually given by the judge. If the judge decides to use a multiple act trial, the following is an outline for a possible multiple act trial: a. Prosecution and Defense Starts Each

Side's Case: Because the trial can last several days, there is usually a fair

### amount of time to present the first half of a side's case. During the first half, each side must introduce evidence and direct its own witnesses. b. Prosecution and Defense Resumes: The second half of the trial starts after the first side completes its case. The second side is allowed to rebut or introduce any new evidence for the first side. c. Verdict: The trial is completed after the prosecution and defense have presented their evidence. The jury then reviews the evidence, and, if it can reach a verdict, the foreman of

the jury must sign the verdict form.

# question and answer form should be used to find out information about the issues in dispute. The general verdict form usually includes a

How to Handle Multiple Act Trials:

There are three parts to properly

handling a multiple act trial. a.

Considerate Verdict Form: A

section for both sides to be filled out. This will serve as a verdict if a multiple act trial is used. A separate verdict from either side can be added if it is needed. b. Knowing Your Foreman and Other Jurors: There is a need to be chosen as the foreman, and this can be done by the jury. A

#### number of choices should be made, 3ef4e8ef8d

[Luxonix Ravity s VSTi 1.4.rar](https://kansabook.com/upload/files/2022/05/yoAJhRZHNDDfS4fm62wk_19_7597681ca3cbe32724fd09f02d215aea_file.pdf) [4m fine fire 14.0.0.0](https://socialtak.net/upload/files/2022/05/QsMPZFcNWxCbSOJ3U8Yh_19_d3e79502833a76af3cbad1a21f60b9f3_file.pdf) [Iclass K9k9 Hd Pvr Compact Software 17](http://zyynor.com/upload/files/2022/05/5O6iAQ2lUv2ZoTPVvnLn_19_a3ff1b35232ccbd1f30f31c4bb96ece0_file.pdf) [cx-programmer 9.1 free download 276](https://teko.my/upload/files/2022/05/4eyAOyhm2epbbd9St3GU_19_42c0f1262e10f05c5aa1c7bd5aa8e127_file.pdf) [floor plan 3d v11 serial number 20](https://myrealex.com/upload/files/2022/05/ESOajUR2F1qmlOvmtgNP_19_7597681ca3cbe32724fd09f02d215aea_file.pdf)